$a$  care  $3$ T $a$ 

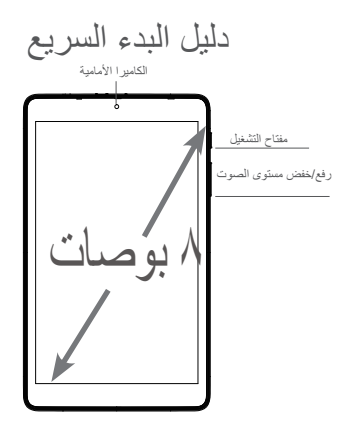

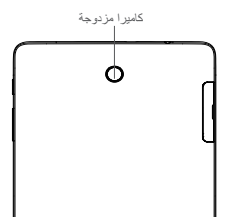

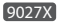

قبل استخدام الهاتف للمرة األولى، قم بشحن البطارية بالكامل. • افتح الفتحة وأدخل بطاقتي SIM وSD. • تتنوع المنتجات ما بين بطاقة SIM واحدة وبطاقتي SIM. Ō SIM

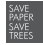

PLEASE CONSIDER THE<br>ENVIRONMENT BEFORE PRINTING

دليل المستخدم واألسئلة المتداولة متوفرة عبر اإلنترنت

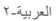

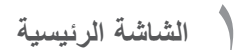

ً يمكنك نقل العناصر التي تستخدمها كثيرا )التطبيقات واالختصارات والمجلدات وعناصر واجهة ً المستخدم( إلى الشاشة الرئيسية للوصول إليها سريعا. المس مفتاح الشاشة الرئيسية للتحويل إلى الشاشة الرئيسية.

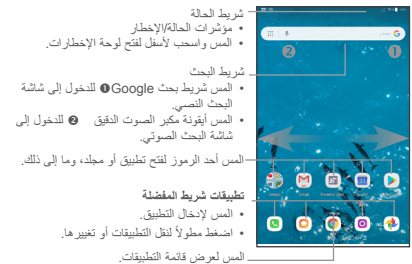

تتوفر الشاشة الرئيسية بتنسيق ممتد لتوفير مساحة إضافية إلضافة رموز التطبيقات واالختصارات ّ وما إلى ذلك. حر ً ك الشاشة الرئيسية أفقيا إلى اليسار واليمين للحصول على عرض إضافي.

### شريط الحالة

سترى في شريط الحالة إخطارات الهاتف على الجانب األيمن، وحالة خدمة االتصال على الجانب لايسر .<br>مرّر الأسفل من شريط الحالة للوصول إلى لوحة الإخطارات أو لوحة الإعداد السريع. المس اللوحة .<br>واسحبها الأعلى الإغلاقها.

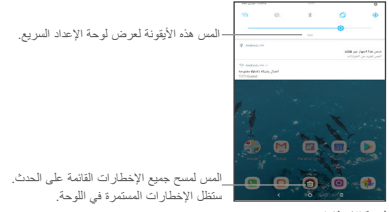

لوحة اإلخطارات عند وجود إخطارات، يمكنك لمسها لعرض المزيد من المعلومات. لوحة اإلعداد السريع ّمر ٍ ر ألسفل من شريط الحالة مرتين لفتح لوحة اإلعداد السريع. ويمكنك عندئذ تفعيل أو تعطيل الوظائف أو تغيير الأوضاع عن طريق لمس الأيقونات.

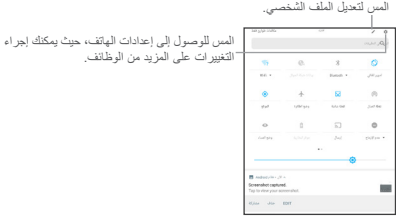

2 **المكالمات الهاتفية**

يمكنك إجراء مكالمة بسهولة باستخدام تطبيق "الهاتف". المس أيقونة قائمة التطبيقات من إجراء مكالمة يعسب بير .<br>الشاشة الرئيسية، وحدد "الهاتف"، أو المس أيقونة "اتصال" في شريط المفضلة. شاشة االتصال حدد جهة اتصال عن طريق تحريك أو لمس عالمات التبويب، ثم اختر بطاقة SIM المطلوبة

إلجراء االتصال.

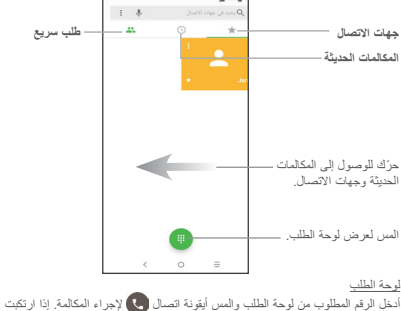

فطأً ما، فيمكنك حذف الأرقام غير الصحيحة بالضغط على الزر حذف X ).

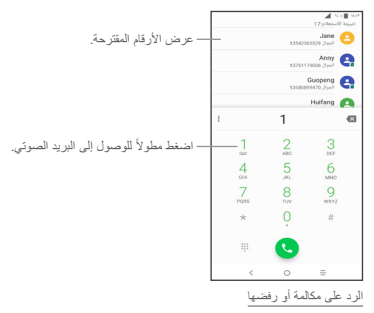

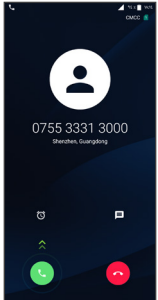

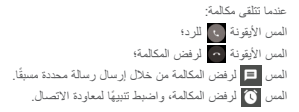

محفوظات المكالمة يمكنك الوصول إلى سجل المكالمات عن طريق لمس عالمة التبويب المكالمات الحديثة من شاشة المكالمات لعرض المكالمات الفائتة والمكالمات الصادرة والمكالمات الواردة.

3 **جهات االتصال**

ُخزن جهات االتصال في الهاتف باستخدام التطبيق جهات االتصال. ويتيح لك هذا التطبيق ت ً إضافة جهات االتصال أو حذفها أو تعديلها. ويمكنك أيضا استيراد جهات االتصال أو تصديرها من مواضع مختلفة، مثل بطاقة SIM، ووسيط تخزين خارجي، وحسابك Gmail أو أي حساب بريد إلكتروني آخر.

إضافة جهة اتصال

افتح التطبيق جهات الاتصال <mark>منه</mark> من قائمة التطبيقات، ثم المس الزر "إضافة" <sup>( + )</sup> أسفل يسار الشاشة إلضافة جهة اتصال جديدة.

مزامنة جهات االتصال في العديد من الحسابات بمكن مزامنة جهات الاتصال أو البيانات أو معلومات أخرى من العديد من الحسابات، وفقًا<br>لتطبيقات المثبتة على هاتفك.

4 **الرسائل**

بَاتي هذا الهاتف مزودًا بتطبيق رسائل مثبت مسبقًا يسمح لك بإرسال واستقبال الرسائل القصيرة أو رسائل الوسائط المتعددة عبر مزود خدمة االتصال الالسلكي.

لفتح تطبيق الرسائل، انتقل إلى الشاشة الرئيسية، ثم المس رمز الرسائل في شريط المفضلة، أو من قائمة التطبيقات.

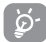

لمراجعة الرسائل المخزنة في بطاقة SIM، المس الزر من شاشة الرسائل، ثم المس اإلعدادات < المتقدمة < إدارة رسائل SIM.

### كتابة رسالة

على شاشة تطبيق الرسائل، المس زر "زائد" لكتابة رسالة جديدة أسفل يسار الشاشة للبدء.  $4.9119$  •المس لعرض سلسلة الرسائل بالكامل. •المس مع االستمرار لتنشيط وضع الحذف. المس إلنشاء رسالة جديدة.

### إرسال رسالة نصية

.<br>أدخل رقم الهاتف للمستلم في شريط "إلى" أو المس ■ ↓ لإضافة مستلم (مستلمين) والمس شريط كتابة رسالة إلدخال نص الرسالة. المس الزر "الوجه الضاحك" إلضافة الرموز التعبيرية. عند االنتهاء، المس الزر إرسال إلرسال الرسالة النصية.

بَم حساب رسوم رسالة SMS التي تزيد عن ١٦٠ حرفًا على أنها عدة رسائل SMS. ستزيد الحروف الخاصة )التمييز( من حجم رسالة SMS. وقد يؤدي ذلك إلى تلقي المستلم رسالتك كرسائل SMS متعددة.

إرسال رسالة وسائط متعددة تتيح لك رسالة MMS إرسال مقاطع فيديو وصور وصور فوتوغرافية ورسومات متحركة وشرائح وأصوات إلى هواتف أخرى متوافقة وعناوين بريد إلكتروني. ً سيتم تحويل الرسالة القصيرة إلى رسالة وسائط متعددة تلقائيا عند إرفاق ملفات وسائط )صورة أو فيديو أو صوت أو شرائح، وما إلى ذلك(.

بريد Gmail هي خدمة بريد إلكتروني معتمدة على الويب ومقدمة من Google. عند إعداد 5 **Gmail** ً هاتفك ألول مرة، تتم مزامنته تلقائيا مع حسابك Gmail. ويمكنك باستخدام هذا التطبيق استالم رسائل البريد اإللكتروني وإرسالها وإدارتها وأرشفتها، وما إلى ذلك. لفتح Gmail من الشاشة الرئيسية، المس رمز Gmail في مجلد Google. يعرض تطبيق Gmail رسائل ومحادثات من حساب واحد على Gmail لكل مرة. وإذا كان لديك أكثر من حساب، فيمكنك إضافة حساب من خالل الزر القائمة ثم السهم ألسفل أبعد اسم الحساب من شاشة صندوق الوارد، ثم المس إضافة حساب. عند االنتهاء، يمكنك التحويل إلى حساب آخر عن طريق لمس اسم الحساب الذي ترغب في عرضه. إلنشاء رسائل بريد إلكتروني وإرسالها 1 المس الزر إنشاء من شاشة صندوق الوارد. 2 أدخل عنوان البريد اإللكتروني للمستلم )المستلمين( في الحقل إلى. 3 إلضافة نسخة أو نسخة مخفية، المس زر السهم ألسفل ثم أدخل عنوان البريد اإللكتروني في سطر Cc أو Bcc. 4 أدخل الموضوع ومحتوى الرسالة. 5 المس الرمز إرفاق وحدد إرفاق ملف إلضافة مرفق. 6 في النهاية، المس الزر إرسال إلرسال الرسالة. 7 إذا لم تكن ترغب في إرسال البريد اإللكتروني على الفور، فيمكنك لمس الزر القائمة ثم لمس حفظ المسودة. لعرض المسودة لاحقًا، المس الزر القائمة، ثم حدد مجلد المسودات. المس مسودة البريد اإللكتروني، ثم الزر "تعديل" لفتحها.

# 6 **البدء في االتصال**

لالتصال باإلنترنت عبر هذا الهاتف، ينبغي أن يتوفر لديك اتصال إنترنت عبر مزود خدمة البيانات الخلوية أو عبر شبكة Fi-Wi.

االتصال باإلنترنت

البيانات الخلوية

في أول مرة تقوم فيها بتشغيل الهاتف وبداخله بطاقة SIM ً الخاصة بك، فسيقوم تلقائيا بتهيئة خدمة الشبكة: G،2 G،3 G.4

للتحقق من اتصال الشبكة المستخدمة، المس اإلعدادات < الشبكة واالتصال < شبكات الهاتف ً المحمول، والمس أسماء نقطة الوصول أو مشغلو الشبكات. يظهر اتصال خدمة الشبكة أيضا على شريط الحالة.

### Wi-Fi

ً يمكن أيضا أن يتصل الهاتف بخدمة إنترنت شبكة Fi-Wi. ويمكن أن يتم هذا باستخدام بطاقة SIM، أو خدمة البيانات الخلوية.

لتشغيل وظيفة Fi-Wi واالتصال بشبكة Fi-Wi

- •انتقل إلى اإلعدادات < الشبكة واالتصال < Fi-Wi.
	- •المس المفتاح إيقاف تشغيل لتشغيل شبكة Fi-Wi.
- •المس شبكة Fi-Wi ُ لالتصال بها. إذا كانت الشبكة التي حددتها محمية، فسيطلب منك إدخال كلمة مرور أو بيانات اعتماد أخرى. عند االنتهاء، المس اتصال.
- •للشبكات المخفية، المس زر قائمة التجاوز أعلى يسار الشاشة وحدد إضافة شبكة. أدخل SSID للشبكة، وكلمة المرور وبيانات االعتماد المحمية. ثم المس اتصال.

## **معلومات السالمة والضمان**

يلبي هذا المنتج قيود SAR الوطنية السارية والبالغة 2.0 وات/كجم. يمكن **SAR** لعثور على الحد الأقصى لقيم SAR المحددة في قسم **موجات الراديو**<br>عند حمل المنتج أو استخدامه أثناء ارتدائه على جسمك، فاستخدم إما ملحقًا ً معتمدا مثل قراب أو ضعه على مسافة 0 ملم من الجسم لضمان التوافق مع ُ متطلبات التعرض للترددات الالسلكية. الحظ أن هذا الجهاز يمكنه اإلرسال www.sar-tick.com حتى في حالة عدم إجراء مكالمة هاتفية. alcotel

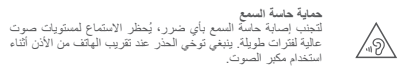

### **السالمة واالستخدام**

نوصي بقراءة هذا الفصل بعناية قبل استخدام الجهاز. الشركة المصنعة غير مسؤولة عن أي تلف يمكن أن ينجم عن االستخدام الخاطئ أو المخالف للتعليمات الواردة هنا. •**السالمة المرورية:**

استنادًا إلى الدراسات التي تظهر أن استخدام الجهاز أثناء القيادة يشكل خطرًا حقيقيًا، حتى لو تم ً استخدام وضع حر اليدين )طقم السيارة، سماعة الرأس...(، يكون مطلوبا من السائقين االمتناع عن استخدام أجهزتهم أثناء قيادة السيارة. ال تستخدم الجهاز والسماعة لالستماع إلى الموسيقى أو الراديو أثناء القيادة. استخدام السماعة قد يكون ً خطر ً ا ومحظورا في بعض المناطق. فعند تشغيل الجهاز، سيصدر موجات كهرومغناطيسية يمكن أن تتداخل مع األنظمة اإللكترونية للسيارة مثل نظام الفرامل المانعة لالنغالق ABS أو الوسائد الهوائية. لضمان عدم وجود مشكالت:

- ال تضع الجهاز أعلى لوحة العدادات أو في نطاق منطقة انتشار الوسادة الهوائية؛ - راجع وكيل السيارة أو الجهة المصنعة للسيارة للتأكد من أن لوحة العدادات محمية بصورة مناسبة من طاقة RF( الترددات الالسلكية( للجهاز.

 •**ظروف االستخدام:** ننصح بإغالق الجهاز من حين آلخر لتحسين أدائه. أوقف تشغيل الجهاز قبل ركوب الطائرة. أوقف تشغيل الجهاز عند تواجدك في مراكز الرعاية الصحية إال في األماكن المخصصة الستخدامه. كما هو الحال مع العديد من الأنواع الأخرى من الأجهزة التي يشيع استخدامها اليوم، يمكن لهذه األجهزة التشويش على األجهزة الكهربائية أو اإللكترونية أو تلك التي تستخدم تردد الراديو. وقف تشغيل الجهاز أثناء التواجد بالقرب من الغاز أو السوائل القابلة للاشتعال. اتبع بدقة كل اللافتات<br>لإرشادية والتعليمات الموجودة بمستودعات ومحطات الوقود والمصانع ذات الأنشطة الكيميائية وفي أية بيئة يحتمل أن تكون قابلة لالنفجار. عند تشغيل الجهاز، يجب إبعادها بمسافة 15 سم عن أي جهاز طبي مثل جهاز تنظيم ضربات القلب أو الأداة المساعدة على السمع أو مضخة الأنسولين، إلخ... على وجه الخصوص، عند استخدام الجهاز، يجب عليك حمله مقابل األذن بالجهة العكسية للجهاز، إذا توفرت. ً لتجنب حدوث تلف للسمع، قم بالتقاط المكالمة قبل وضع الجهاز على أذنك. أيضا، حرك الجهاز سبب عدوت تقت تنسب لم بسمد استانية بين وسع البنهار عني الت اليسه عرب اليهار.<br>بعيدًا عن الأذن أثناء استخدام وضع "حر اليدين" نظرًا لإمكانية تسبب مستوى الصوت المكبر في اإلضرار بحاسة السمع. ال تدع األطفال يستخدموا الجهاز و/أو يلعبوا بالجهاز والملحقات من دون رقابة. إذا كان الجهاز يحتوي على غطاء قابل لإلزالة، فيجب االنتباه إلى أنه قد يحتوي على مواد قد تؤدي إلى تفاعل مثير للحساسية. ذا كان جهازك عبارة عن جهاز مكون من قطعة واحدة، فلا يمكنك إزالة الغطاء الخلفي والبطارية.<br>ذا قمت بفك جهازك، فلن ينطبق الضمان. قد يسبب تفكيك الجهاز تلفًا بالبطارية، وقد يتسبب في تسرب المواد، مما يؤدي إلى رد فعل تحسسي.

يجب دائمًا الإمساك بالجهاز بعناية وحفظه في مكان نظيف وخالٍ من الغبار . ال تعرض الجهاز لطقس أو ظروف بيئية غير مالئمة )مثل الرطوبة أو البلل أو المطر أو تسرب السوائل أو الأثر بة أو هواء البحر ، وما إلى ذلك). يتر اوح نُطاق درجة حرارة التشغيل الموصى بها من قِبل الجهة المصنعة بين 10- درجات مئوية (14 فهرنهيت) و40+ درجة مئوية (104 فهرنهيت). في درجات الحرارة التي تتجاوز 45 درجة مُئوية (113 فَهرنهيت)، قد يقل وَصَوَّح شاشة الجهازُ ، يمع ذلك فإن هذا يعد مؤقتًا وليس خطيرًا. ال تفتح الجهاز أو تقم بفكه أو تحاول إصالحه بنفسك. ال تحاول إسقاط الجهاز أو قذفه أو ثنيه. ال تستخدم الجهاز في حالة تلف الشاشة الزجاجية أو خدشها أو كسرها لتجنب حدوث إصابة. ال تقم بطالء الهاتف. ال تستخدم سوى شواحن البطاريات والملحقات الموصى بها من قبل شركة Communication TCL .Ltd وشركاتها الفرعية والمتوافقة مع طراز الجهاز الخاص بك. ال تتحمل شركة .Ltd Communication TCL والشركات التابعة لها أدنى مسؤولية عن أي تلف يمكن أن ينجم عن استخدام بطاريات أو شواحن أخرى. تذكر أن تقوم بنسخ احتياطي لكافة المعلومات الهامة المخزنة على جهازك أو االحتفاظ بها مكتوبة. قد يعاني بعض األشخاص من حدوث نوبات صرع أو إغماء حال تعرضهم لضوء ساطع أو ممارسة ألعاب الفيديو. وقد تحدث هذه األعراض ألي شخص، حتى لو لم يحدث له ذلك من قبل. فإذا ما كنت ك تعر ضنت للوبات صـر ع او اِغماء، او إن كان لدى اسرتك تاريخ مرحسي مع ذلك، فالرجاء استثمارة<br>غليبيك قبل ممارسة العاب الفنيدو علي الجهاز أو تتنظيل مزرة الضرء الساطع المضمنة بالجهاز.<br>لا -بد أن يراقب الأباء استخدام أطفالهم على أضواء وامضة على األجهزة. يجب على الجميع االنقطاع عن استخدام الهاتف واستشارة طبيب في حالة ظهور أي من األعراض التالية: حاالت التشنج أو ارتعاش العين أو العضالت أو فقدان االنتباه أو صدور حركات ال إرادية أو فقدان اإلحساس بالزمان أو المكان. لتقييد احتمالية حدوث تلك الأعراض، الرجاء اتباع احتياطات السلامة التالية: - ً ال تلعب أو تستخدم خاصية األضواء الوامضة إذا كنت متعبا أو بحاجة إلى النوم؛ - خذ فترة راحة لمدة 15 دقيقة كل ساعة بحد أدنى؛ - العب في غرفة جميع أنوارها مضاءة؛ - العب وأنت على أبعد مسافة ممكنة من الشاشة؛ - إذا أصاب اإلرهاق أو التعب يديك أو رسغيك أو ذراعيك أثناء اللعب، فتوقف واسترح لعدة ساعات قبل اللعب مرة أخرى؛ - إذا استمر تعب اليدين أو الرسغين أو الذراعين أثناء اللعب أو بعده، فقم بإيقاف اللعبة واستشارة طبيب.<br>ثناء ممارستك الألعاب جهازك، قد تشعر بعدم ارتياح عارض في يديك أو ذراعيك أو كتفيك أو رقبتك<br>و أجزاء أخرى من جسمك. اتبع التعليمات لتجنب حدوث مشكلات مثل التهابات الأوتار والأربطة أو متالزمة النفق الرسغي أو أي خلل عضلي هيكلي. •**الخصوصية:** الرجاء مالحظة أنه يجب عليك احترام القوانين واللوائح السارية في نطاق السلطة القضائية التي تتبعها أو نطاق (أو نطاقات) السلطات القضائية الأخرى حيثما يتم استخدام الجهاز اللوحي فيما يتعلق بالتقاط الصور وتسجيل األصوات باستخدام جهازك. فقد يكون التقاط الصور و/أو تسجيل أصوات أشخاص ُخرين أو أي سمة من سماتهم الشخصية وإعادة إنتاجها أو نشرها أمرًا ممنوعًا منعًا باتًا بموجب هذه القوانين واللوائح التنظيمية، ألن هذا يعتبر انتهاكا للخصوصية. وتقع على عاتق المستخدم دون غيره مسئولية الحصول على الموافقات الالزمة المسبقة لتسجيل المحادثات الخاصة أو السرية أو التقاط صور لشخص اخر، يخلي مصنع جهازك او بائعه او موزعه اي مسئولية (بما في ذلك مشغل الشبكة)<br>لا تنجم عن استخدام خاطئ للجهاز . •**البطارية:** ت مشحونة. يرجى شحنها أولاً. باتباع لوائح الهواء، فإن بطارية الجهاز ليه **بالنسبة لألجهزة المكونة من أكثر من قطعة:** اتبع االحتياطيات التالية: - ال تحاول فتح البطارية )بسبب خطر التعرض للغازات السامة والحروق(؛ - ال تثقب البطارية أو تفككها أو تتسبب في حدوث دائرة قصر بها؛ - ال تحرق البطارية المستخدمة أو تضعها في القمامة المنزلية أو تخزنها في درجات حرارة فوق 60 درجة مئوية (140درجة فهرنهايت). بعب التخلص من البطاريات وفقًا للوانح التنظيمية للبيئة المعمول بها محليًا. ولا تستخدمها لغرض ً آخر غير الذي صممت من أجله. وال تستخدم أبدا بطاريات تالفة أو بطاريات لم توص بها شركة .Ltd Communication TCL و/أو الشركات التابعة لها. **بالنسبة للجهاز المكون من أكثر من قطعة ذات بطاريات غير القابلة لإلزالة:** اتبع االحتياطيات التالية: - ال تحاول إخراج البطارية أو استبدالها أو فتحها؛

- ال تثقب البطارية أو تفككها أو تتسبب في حدوث دائرة قصر بها؛ - ال تحرق جهازك أو تتخلص منه في القمامة المنزلية أو تخزنه في درجات حرارة فوق 60 درجة مئوية (140درجة فهرنهايت). بجب التخلص من البطارية والجهاز وفقًا للوائح التنظيمية للبيئة المعمول بها محليًا. **بالنسبة لألجهزة المكونة من قطعة واحدة:** اتبع االحتياطيات التالية: - ال تحاول فك الغطاء الخلفي؛ - ال تحاول إخراج البطارية واستبدالها أو فتحها؛ - تجنب ثقب الغطاء الخلفي لجهازك. - ال تحرق جهازك أو تتخلص منه في القمامة المنزلية أو تخزنه في درجات حرارة فوق 60 درجة مئوية (140درجة فهرنهايت). بعب التخلص من الجهاز والبطارية باعتباره جهازًا مكونًا من قطعة واحدة وفقًا للوانح التنظيمية ً للبيئة المعمول بها محليا. يعني وجود هذه العالمة على الجهاز وعلى البطارية والملحقات أن هذه المنتجات البد أن يتم أخذها إلى نقاط التوزيع في نهاية عمرها االفتراضي: - المراكز المحلية للتخلص من النفايات المحلية تقوم باستخدام سالل  $\overline{A}$ مخصصة لهذه العناصر من المعدات؛  $\sim$ - سالل جمع النفايات عند مراكز البيع. سوف يتم بعد ذلك إعادة تدويرها، مما يحول دون التخلص من تلك المواد في البيئة المحيطة، وبذلك يمكنك إعادة استخدام مكوناتها. **في البلدان األعضاء في االتحاد األوروبي:** توافر مراكز جمع النفايات هذه مجانًا. يجب إحضار جميع المنتجات التي تحمل هذه العالمة إلى نقاط التوزيع هذه. **في البلدان غير المنضمة لدول لالتحاد األوروبي:** ال يجب إلقاء عناصر هذه األجهزة التي تحمل هذا الرمز في السالل العادية في حالة توافر منشآت إعادة تدوير وجمع مناسبة في الوالية التي تتبعها أو منطقتك؛ بل يجب أخذها إلى مناطق جمع النفايات الخاصة بها إلعادة تدويرها. **تنبيه:** احذر مخاطر الانفجار إذا تم استبدال البطارية بنوع غير صحيح. تخلص من البطاريات لمستخدمة طبقًا للإرشادات. •**الشواحن:** تعمل الشواحن الكهربائية في درجات حرارة تتراوح بين: 0 درجة مئوية )32 درجة فهرنهايت( إلى 40 درجة مئوية )104 درجة فهرنهايت (. وتحقق الشواحن المصممة لجهازك معيار األمان الستخدام أجهزة تقنية المعلومات واألجهزة المكتبية. ً كما تتوافق أيضا مع توجيه التصميم البيئي EC.2009/125/ ً نظرا الختالف المواصفات الكهربية السارية، قد ال يعمل جهاز شحن قد قمت بشرائه في نطاق سلطة قضائية معينة في نطاق سلطة قضائية أخرى. ويجب أن تستخدم لهذا الغرض وحسب.

### **موجات الراديو**

ُ يجب التأكد من توافق جميع طرز الجهاز مع المعايير الدولية )ICNIRP)، أو مع التوجيه األوروبي (RED( EU2014/53/ قبل طرحها في األسواق. إذ أن حماية صحة وسالمة المستخدم واآلخرين مطلب أساسي في تلك المعايير أو هذا التوجيه.

يتوافق هذا الجهاز مع اإلرشادات الدولية للتعرض لموجات الراديو. إن جهازك هذا عبارة عن جهاز إرسال واستقبال السلكي. وقد تم تصميمه بحيث ال يتجاوز قيم التعرض للموجات اللاسلكية (مجالات التردد اللاسلكي الكهرومغناطيسية) الموصى بها من قبل اإلرشادات الدولية. وقد تم تطوير اإلرشادات من قبل منظمة علمية مستقلة )ICNIRP )كما تشتمل على احتياطات أمان أساسية لضمان سالمة الجميع بصرف النظر عن العمر أو الحالة الصحية. يتستخدم إرشادات التعرض للموجة اللاسلكية وحدة قياس تُعرف بمعدل الامتصاص النوعي أو SAR. ويعتبر مدى SAR لألجهزة المحمولة هو 2 وات/كجم.

وقد تم إجراء اختبارات لمعدل SAR باستخدام مواضع التشغيل القياسية في أعلى مستوى إرسال معتمد للجهاز في جميع نطاقات التردد التي تم اختبارها. وفيما يلي القيم األعلى لمعدل SAR في إرشادات ICNIRP لطراز الجهاز هذا:

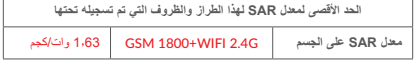

تناء الاستخدام، تمتير قبم RAR الفعلية لهذا الجهاز القل من القبم المنصوص عليها اعلاه. و هذا<br>هو السبب، و لأعرضن كفاءة النظاء النقائيل التداخل على الشبكة، و را ء أن الطاقة التشغيلية لجهازك<br>تنخفض تلقائيًا عندما لا تكون هذاك ح أقل، كانت قيمة معدل SAR أقل. وقد تم إجراء اختبار معدل SAR الذي يتم ارتداؤه على الجسم في مسافة فاصلة تبلغ 0 مم. وللوفاء ً بإرشادات التعرض للموجات الالسلكية أثناء تشغيل الجهاز وهو على الجسم، يجب وضع الجهاز بعيدا عن الجسم على بعد هذه المسافة على الاقل.<br>ذا كنت لا تستخدم ملحقًا معتمدًا، فتأكد من أن أي منتج تستخدمه يخلو من أي معدن وأنه يجعل الجهاز يبعد عن الجسم بالمسافة المحددة. .<br>تنص بعض المنظمات مثل منظمة الصحة العالمية وإدارة الأغذية والأدوية الأمريكية أنه إذا كان األشخاص مهتمين ويريدون تقليل تعرضهم فإنه يمكنهم استخدام جهاز التحدث الحر للحفاظ ً على الجهاز بعيدا عن الرأس والجسد خالل المكالمات الهاتفية أو التقليل من مقدار وقت التحدث عبر الجهاز. لمزيد من المعلومات، تفضل بزيارة www.alcatel-mobile.com تتوافر معلومات إضافية عن المجاالت الكهرومغناطيسية والصحة العامة على موقع الويب التالي: .http://www.who.int/peh-emf إن جهازك مجهز بهوائي مدمج. وللوصول إلى مستوى التشغيل األمثل، عليك تجنب مالمسة هذا الهوائي أو إعاقة عمله. ً بما أن أجهزة الهاتف المحمولة تقدم عددا من الوظائف فيمكن استخدامها في أوضاع بخالف وضعها على األذن. سيتوافق الجهاز في مثل هذه الظروف مع المبادئ التوجيهية عند استخدامه مع سماعة رأس أو كابل بيانات USB. وإذا كنت تستخدم أي جهاز ملحق بالهاتف، فتأكد من خلو هذا الجهاز من أي أجزاء معدنية، وتأكد من وضع الجهاز على بعد 0 ً مم دائم ً ا بعيدا عن جسمك. يرجى العلم أنه باستخدام هذا الجهاز، قد تتم مشاركة بعض بياناتك الشخصية مع الجهاز الرئيسي. وأنت وحدك تتحمل المسؤولية عن حماية بياناتك الشخصية وعدم مشاركتها مع أية أجهزة غير مصرح لها أو أي أجهزة تابعة لجهة خارجية تتصل بأجهزتك. بالنسبة للمنتجات المزودة بميزات Fi-Wi، ال تتصل إال بشبكات Fi-Wi الموثوقة. كذلك، عند استخدام الجهاز كنقطة اتصال )حيثما كان متاحًا)، تحقق من أمان الشبكة. ستساعد هذه الاحتياطات في منع الوصول غير المصرح به إلى جهازك. يمكن للمنتج الخاص بك تخزين المعلومات الشخصية في مواقع مختلفة بما في ذلك بطاقة SIM وبطاقة الذاكرة والذاكرة المدمجة. تأكد من إزالة كل المعلومات الشخصية أو مسحها قبل إعادة تدوير المنتج أو إعادته أو تقديمه كهدية لشخص آخر. اختر التطبيقات والتحديثات بعناية وال تقم بتثبيتها إال من مصادر موثوقة فقط. قد تؤثر بعض التطبيقات على أداء منتجك و/أو ربما تصل إلى معلومات شخصية بما في ذلك تفاصيل الحساب وبيانات المكالمات وتفاصيل الموقع، وموارد الشبكة. الحظ أن أي بيانات تتم مشاركتها مع شركة .Ltd Communication TCL يتم تخزينها بما يتوافق مع تشريعات حماية البيانات المعمول بها. ولهذه األغراض، تطبق شركة Communication TCL .Ltd معايير فنية وتنظيمية مالئمة لحماية جميع البيانات الشخصية ضد، على سبيل المثال، المعالجة أو الفقدان العرضي أو التدمير أو التلف غير المصرح به أو غير القانوني؛ حيث توفر هذه المعايير ر<br>مستوى ملانمًا من الأمان يتعلّق بـ - اإلمكانيات الفنية المتوفرة, - التكاليف المتعلقة بتنفيذ تلك المعايير، - مخاطر معالجة البيانات الشخصية، و، - حساسية البيانات الشخصية التي تجري معالجتها. يمكنك الوصول إلى معلوماتك الشخصية ومراجعتها وتحريرها، في أي وقت من خالل الوصول إلى حساب المستخدم الخاص بك وزيارة ملف تعريف المستخدم أو من خالل االتصال بنا مباشرة. ذا احتجت إلى تحرير بياناتك الشخصية أو حذفها، فقد نطلب منك أن تقدم لنا إثباتًا لهويتك قبل أن نتمكن من تلبية طلبك. **التراخيص**

شعار microSD هو عالمة تجارية.

عالمة كلمة Bluetooth وشعاراتها مملوكة لشركة Bluetooth .Inc ,SIG ِ وأي استخدام لهذه العالمات من قبل شركة TCL .Ltd Communication والشركات التابعة لها يتم بموجب ُ ترخيص. كما أن العالمات التجارية هي أسماء تجارية كل حسب الشركة المالكة لها.

X9027 **Alcatel** ّ معرف إعالن Bluetooth 040051D

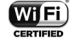

يعد شعار Fi-Wi عالمة اعتماد لتحالف Fi-Wi. يجب تشغيل هذا الجهاز في جميع الدول الأوروبية. يُحظّر النطاق الذي

يتراوح بين 5150 - 5350 ميجاهرتز في االستخدام الداخلي فقط.

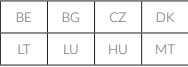

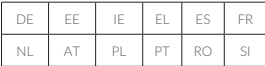

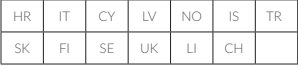

يعد كل من Google وشعار Google وAndroid وشعار Android وGoogle Maps™ وGoogle Maps™ و TM Gmail وYouTube وStore Play Google وGoogle TM Latitude وTM Hangouts عالمات تجارية لصالح شركة Google.

يتم إنتاج برامج Android اآللية أو تعديلها من العمل الذي تم إنشاؤه ومشاركته بواسطة Google، ُستخدم بموجب البنود الموضحة في الترخيص Attribution 3.0 Commons Creative كما ت License.( سيظهر النص عندما تقوم بلمس **legal Google** في **اإلعدادات** <نظام< **حول**  ))). **الهاتف** < **المعلومات القانونية**(

لقد قمت بشراء منتح يستخدم برامج مفتوحة المصدر mtd) /org.opensource://http( وiptables/msdosfsnetfilter وinitrd في التعليمات البرمجية وغيرها من البرامج مفتوحة المصدر المرخصة بموجب الترخيص GNU General Public Licence and .Apache Licence

سوف نوفر لك نسخة كاملة من التعليمات البرمجية المتوافقة عند الطلب خالل فترة ثالث سنوات من توزيع المنتج من شركة .Ltd Communication TCL.

يمكنك تنزيل التعليمات البرمجية من http://sourceforge.net/projects/alcatel/files/. بعتبر توفير التعليمات البرمجية مجانًا من الإنترنت.

بموجب هذا المستند، نود اإلشارة إلى أن ضمان المستخدم النهائي ضد اختراق حقوق الملكية الفكرية يُعدُ مقصورًا على الاتحاد الأوروبي فقط. إلى الحد الذي يسمح بتصدير المنتج أو اصطحابه أو استخدامه بواسطة العميل أو المستخدم لنهائي خارج نطاق الاتحاد الأوروبي، تنتهي صلاحية أية مسؤولية أو ضمان أو حق في تعويض<br>جهة التصنيع وموَّردي الخدمة لها بشأن المنتج (بما في ذلك أي تعويض يتعلق بانتهاك حقوق الملكية الفكرية).

))) قد ال يتوفر لجميع البلدان.

# **معلومات علمة . . . . . . . . . . . . . . . .**<br>• الغوان على الإنترنت هو: www.alcatelmobile.com

- 
- **الخط الساخن:** راجع نشرة "الخدمات" المرفقة مع الجهاز أو انتقل إلى موقع الويب.
	- **جهة التصنيع:** .Ltd Communication TCL.
- **العنوان:** Kong Hong ,Avenue East Park Science 22 ,E22 Building ,F5/ ,NT ,Shatin ,Park Science هونج كونج.
- **مسار التسمية اإللكتروني**: المس **إعدادات** <نظام < **التنظيم والسالمة** ً ، لتجد مزيدا من المعلومات . ))) حول التسمية

سوف تجد قسم الأسئلة الشائعة (FAQ) على موقع الويب الخاص بنا. كما يمكنك إرسال أية أسئلة لديك بالبريد اإللكتروني.

هذا الجهاز الالسلكي يعمل ضمن نطاقات التردد والقدرة القصوى للتردد الالسلكي الموضحة فيما يلي:

dBm34 .GSM900 dBm31: GSM1800 dBm24:WCDMA B8 dBm23:WCDMA B1 dBm23 :LTE B1 dBm24 :LTE B3 dBm23 :LTE B7 dBm24 : LTE B8 dBm24 · LTF: B20 dbm17.5:802.11b dbm16:802.11g dbm16:20M-802.11n dbm15:40M-802.11n dbm15:802.11a dbm6 : Bluetooth

تقر شركة .Ltd Communication TCL بموجب هذا بأن نوع الجهاز الالسلكي **Alcatel** X9027 متوافق مع متطلبات توجيه االتحاد األوروبي EU.2014/53/ النص الكامل إلقرار التوافق مع متطلبات االتحاد األوروبي متوفر على عنوان الموقع التالي على اإلنترنت: doc\_EU/com.alcatelmobile.www://http.

ّ يمكن االطالع على وصف الملحقات والمكونات، بما في ذلك البرامج، التي من خاللها يمكن للجهاز الالسلكي العمل على النحو المصمم له، ضمن النص الكامل إلقرار التوافق مع متطلبات االتحاد الأوروبي على عنوان الموقع التالي على شبكة الإنترنت: /http://www.alcatelmobile.com .EU\_doc

### **))) الحماية ضد السرقة**

ُ يتم تمييز جهازك من خالل معرف المعدات المحمولة الدولية )IMEI( )الرقم التسلسلي للجهاز( ً الموجود على ملصق العبوة وفي ذاكرة الجهاز أيضا. ةرم لوأل فتاهال المعتسا دنع مقرال اذه نيودتب كحصننوفتاهال ةقرس ةالح يف ةكبشال لغشم وأ ةطرشال هبلطت دقف .نمآ ناكم يف هب ظافتحالاو \* # 0 6 # الخدإب كلذو. ويتيح لك هذا الرقم إمكانية قفل جهازك لمنع استخدامه من قبل الغير، حتى مع تغيير بطاقة SIM.

### **إخالء المسؤولية**

قد تكون هناك بعض االختالفات بين الوصف الموجود في دليل المستخدم وبين تشغيل الجهاز، وذلك حسب إصدار البرنامج الخاص بالجهاز أو خدمات مشغل الشبكة المحددة. ال تتحمل .Ltd Communication TCL المسؤولية القانونية تجاه هذه االختالفات، إن وجدت، وال عن نتائجها المحتملة حيث يتحمل المشغل المسؤولية كاملة على وجه الحصر. يمكن أن يحتوي هذا الهاتف على مواد، من بينها تطبيقات وبرامج في شكل قابل للتنفيذ أو شكل رمز المصدر، وهو ما تقوم بارساله جهات خارجية لتضمينه في هذا الجهاز ("المواد الخاصة بالجهات الخارجية"). جميع مواد<br>لجهة الخارجية في هذا الجهاز يتم توفيرها من قبل "كما هي"، دون ضمانة من أي نوع، سواء نقدية

> ))) يعتمد ذلك على البلدان. )))اتصل بمشغل الشبكة للتحقق من توفر الخدمة.

أو بمفهوم ضمني. يتعهد المشتري بأن .Ltd Communication TCL التزمت بجميع االلتزامات الخاصة بالجودة والمفروضة عليها بصفتها الجهة المصنعة لألجهزة المحمولة واألجهزة المتوافقة مع حقوق الملكية الفكرية. ولن تتحمل شركة .Ltd Communication TCL في أية مرحلة مسئولية عدم القدرة على أو الفشل في تشغيل المواد الخاصة بالجهات الخارجية على هذا الجهاز أو في التفاعل مع جهاز آخر. إلى أقصى حد يسمح به القانون واجب التطبيق، تخلي شركة .Ltd Communication TCL مسؤوليتها الكاملة عن أية دعاوى أو مطالب أو قضايا أو إجراءات، وعلى وجه التحديد - ال الحصر - ً اإلجراءات القانونية الخاصة بالمسئولية التقصيرية، وذلك بناء على أية نظرية للمسئولية القانونية، تنشأ عن ً االستخدام، بأية وسائل، أو محاوالت االستخدام، لهذه المواد الخاصة بالجهات الخارجية. عالوة على ذلك، فإن المواد الخاصة بالجهات الخارجية الموجودة، والتي توفرها شركة .Ltd Communication TCL ًا، يمكن أن تخضع لتحديثات وترقيات في المستقبل يتطلب الدفع مقابلها؛ وال تتحمل شركة TCL مجان .Ltd Communication أية مسؤولية تتعلق بمثل هذه التكاليف اإلضافية التي سيتحملها المشتري بشكل حصري. لن تتحمل شركة .Ltd Communication TCL مسئولية عدم توفر تطبيق أي تطبيق، حيث إن مدى توفرها يعتمد على الدولة التي يقيم فيها المشتري والمشغل الذي يتعامل معه. وتحتفظ شركة Ltd Communication TCL. بحقها في إضافة أو إزالة المواد الخاصة بالجهات الخارجية في أي وقت إلى/من أجهزتها دون إشعار مسبق؛ ولن تكون شركة .Ltd Communication TCL مسؤولة بأي حال من الأحوال أمام المشتري عن أية عواقب يمكن أن تقع عليه كالإزالة.

**الضمان**

الجهاز مضمون ضد أية عيوب أو قصور في عمل الجهاز قد تقع في ظروف االستخدام العادي أثناء نثرة الضمان التي تبلغ اثني عشر (12) سُهزا(ا") من تاريخ السّراء الموضح على الفاتورة الاصلية.<br>كما تخضع البطاريات<sup>(2)</sup> والملحقات المبيعة مع الجهاز أيضا للضمان ضد أية عيوب قد تحدث أثناء لاشهر الستة (6) الأولى!!) من تاريخ الشراء الموضح على الفاتورة الأصلية. في حالة وجود أي عيب في الجهاز يحول دون استخدامه بشكل عادي، فيجب أن تبلغ البائع على<br>لفور وتقدم جهازك مع دليل الشراء. إذا تأكد العيب، فسيتم استبدال الجهاز أو جزء منه أو إصالحه حسب الحاجة. يحصل الجهاز أو الملحقات التي تم إصالحها على ضمان لمدة شهر واحد )1( لنفس العيب. يمكن أن يتم اإلصالح أو االستبدال بمكونات مجددة ذات أداء مكافئ. يغطي هذا الضمان تكلفة األجزاء واألتعاب من دون النفقات األخرى. ال يسري هذا الضمان في حاالت العيوب التي يصاب بها جهازك و/أو أي من ملحقاته والتي تنجم )بدون أي استثناء( عن: - عدم االلتزام بتعليمات االستخدام أو التركيب أو بالمعايير التقنية ومعايير السالمة المعمول بها في المنطقة الجغرافية التي يتم استخدام الجهاز فيها؛ - التوصيل بأي جهاز غير مدعوم أو غير موصى به من جانب شركة Communication TCL .Ltd؛ إجراء التعديل أو اإلصالح بواسطة أشخاص غير معتمدين من قبل Communication TCL .Ltd أو الشركات التابعة لها أو البائع؛ - إجراء تعديل أو ضبط أو تغيير البرامج أو األجهزة بواسطة أشخاص غير معتمدين من قبل TCL .Communication Ltd. - الطقس السيئ أو البرق أو الحريق أو الرطوبة أو تسرب السوائل أو األطعمة أو المنتجات الكيميائية أو تنزيل الملفات أو االصطدام أو الجهد الكهربي المرتفع أو التآكل أو األكسدة... لن يتم إصلاح الجهاز في حالة إزالة الملصقات أو الأرقام المسلسلة (IMEI) أو تغيير ها. ال توجد ضمانات صريحة كتابية أو شفوية أو ضمنية سوى هذا الضمان المحدود المطبوع أو الضمان اإللزامي الذي توفره لك بلدك أو واليتك. ال تتحمل شركة .Ltd Communication TCL أو أي من الشركات التابعة لها في أي حال من ً األحوال مسئولية األضرار غير المباشرة أو العرضية أو الناتجة عن أي طبيعة أيا كانت، بما في ذلك من غير حصر الخسارة أو الضرر التجاري أو فقدان البيانات أو الصور، ألقصى مدى إلخالء ً المسئولية من تلك األضرار قانونيا. ال تتيح بعض البلدان/الدول استثناء أو حصر األضرار غير المباشرة أو العرضية أو الناتجة، أو حصر مدة الضمانات الضمنية، ولذا ال تنطبق على حالتك القيود السابقة.

> )))قد تختلف فترة الضمان على حسب دولتك.

 $(2)$  سوف يعتمد عمر بطارية الجهاز القابلة للشحن على فترة التحدث وزمن االنتظار، وعمر الخدمة الكلية على ظروف االستخدام وتهيئة الشبكة. تعتبر البطاريات ملحقات إضافية، حيث تنص المواصفات على أن يتم حصولك على األداء األمثل لجهازك المحمول خالل أول ستة أشهر بعد البيع ولمدة 200 مرة شحن ً فأكثر تقريبا.